A M A **---------------------------------------- MULTIMEDIA**

coordinamento di Andrea Suatoni

# **Conio alla rovescia: «meno Ire»**

#### *di Bruno Rosati*

*Vivacchiando in attesa che i nuovi proprietari della Commodore ci dicano cosa Amiga farà da grande (scomparirà, evolverà oppure ((vivacchierà)) anch'esso?) vi elenco di seguito quelli che sono gli ultimi argomenti rimastimi a disposizione*

Argomento numero uno: potenziare (nel senso di dotarli di un drive ottico) tutti gli Amiga usati produttivamente e farli così cibare delle collezioni CO-ROM altrui! Argomento numero due: il C032e la scheda per il decoding MPEG, per vedere i film in formato VideoCO e non sentirsi inferiori agli altri. Argomento numero tre: le ultime novità in fatto di CD-ROM collection dedicate espressamente ad Amiga.

Tante collezioni di clip sonori, animazioni, strutture 3D, clip-art in genere, ma niente più titoli fruitivi! Per quanto riguarda infine gli altri argomenti... spe-

riamo che sia la Escom a fornirceli, chiari e tangibili, guardando ad un rilancio tecnologico che non potrà fare a meno di essere in qualche modo compatibile con il resto del mondo. C'è il «villaggio globale», con il quale non abbiamo più un ponte di collegamento: dobbiamo sbrigarci a costruirne o ripristinarne almeno uno...

Il titolo, un po' strambo, lascia presagire che il countdown appena avviatosi abbia un suo preciso scopo: «un fine», se fra quattro numeri si riscontrerà un (ri)lancio dell' Interactive Multimedia, oppure «una fine» se, sempre allo scadere del conto alla rovescia, le speranze di chi scrive (ed anche di chi legge) verranno disattese.

Credo che il mio modo di

ragionare sia professionalmente onesto. Finché ci sono da dire cose interessanti queste vanno dette, le dico e continuerò a dirle.

Quando però non ci sarà più nulla d'interessante, ovvero CO, programmi ed altre diavolerie multimediali... E questo è solo perché, come diceva l'antico slogan, Amiga l'amo davvero, un amore che però deve comprendere anche il rispetto degli altri e di noi stessi. Chi possiede Amiga oggi come oggi può anche vivere di illusioni, ma non deve essere illuso da altri.

Soffrendo di nostalgia torno così in-

dietro nel tempo, ad otto anni fa per la precisione, quando proprio nel numero di luglio/agosto (era l'estate dell'87!), cominciai a collaborare con MCmicrocomputer. Iniziai con le «Tastiere d'Ita*lia '»,* scrivendo a quattro mani con il «tristo» Novelli le correzioni da apportare al Kickstart 1.1 dell'A1000 per far riconoscere allo stesso la disposizione dei tasti e la presenza dei caratteri accentati delle tastiere italianizzate. Sotto la supervisione del magnifico AdP cominciai così una mostruosa carriera da collaboratore che, altrettanto mostruosamente, mi ha portato fin qui. Amighevolmente (ma immode-

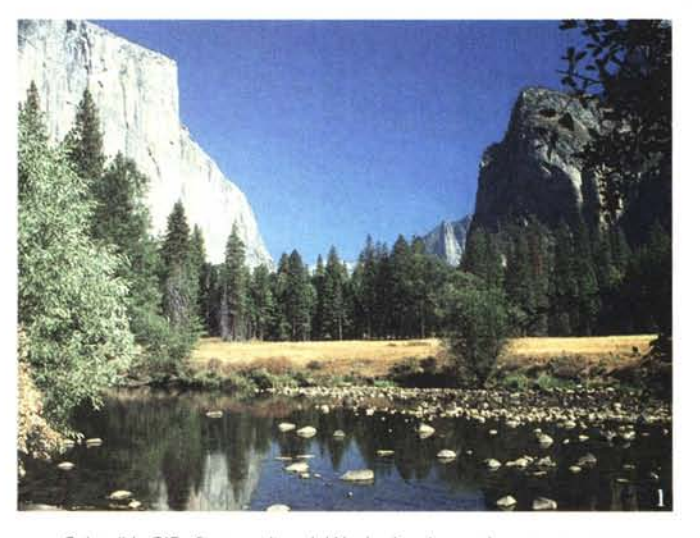

*Splendida GIF "free rovaltv" del Yoshmite che, così come appare su MPC, appare su A 1200: stesso formato grafico, stesso numero di colori e stessa risoluzione. Anzi, sugli Amiga la risoluzione potrebbe essere assai maggiore: ci avanzano infatti i pixel del PAL e dell'eventuale overscan: le uniche prerogative che Amiga vanta ancora sugli MPC!*

stamente) parlando, potrei dire che vengo da lontano; quello che però mi inorgoglisce è di non essere mai stato «uno del coro», bensì un solista (forse qualche volta anche un po' stonato...) che cantava quello che sentiva giusto cantare. Non quello che il coro, qualche volta anche in playback, eseguiva a memoria. Per otto anni ho cantato le lodi (e qualche volta i vizi) di Amiga, ponendolo sempre un gradino sopra agli altri sistemi perché, come la matematica, anche l'informatica non è un'opinione. Amiga era oggettivamente superiore. Perché non dirlo?

Bene, oggi che la macchina «giusta» sembra essere decisamente un'altra, cantandola sempre da solista,

non posso che pormi la domanda: come fa un Amiga a rimanere compreso nel villaggio globale? Stare un anno fuori dall'informatica è un po' come perdere il treno e poi corrergli dietro, senza mai arrivare a prenderlo e con un affanno tale da poter spaccare il cuore. Non sappiamo né come né quando la Escom (modore...) ricongiungerà il proprio vagone al treno di cui sopra e se Amiga potrà tornare, cambiando o più appropriatamente evolvendo. Non avendo alcuna certezza su di un futuro ancora amighevole e non volendo unirci al coro (che già strombazza di eventi epocali: ma chi gliel'ha passato 'sto «scoop»?) riteniamo assolutamente primario risolvere il problema del presente. Un presente che ci conferma, ahimè, la realtà delle cose: siamo fuori dall'ambito fruitivo. Enciclopedie, giochi, dinosauri, storie d'Italia (dal «Seicento» di Eco in poi...) ed altro materiale informativo con il quale interattivare fra mouse e CD-ROM, purtroppo non ci riguardano. Né tantomeno è pensabile arrivarci attraverso una serie di improbabili tentativi di emulazione, come le varie «bridgeboard» per A2000/A3000 o le ancora più improbabili soluzioni software alla PC-Task. No, per fruire non ci siamo e con il CD<sup>32</sup> che (soprav)vive di videogame c'è poco da sperare, almeno sull'immediato.

AI contrario, dal punto di vista produttivo, il multimedia creativo può ancora essere ragionevolmente sviluppato su Amiga. Parlando sempre al presente, un AGA-system (A1200-A4000) è più o meno in linea. Chi possiede un Amiga dell'ultima generazione può ancora lavorare abbastanza serenamente. Producendo ad esempio animazioni (Personal Paint 6.1) e simulazioni del reale (portentoso il *landscaping* del World Construction Set 1.1) che, una volta realizzate, possono essere poi convertite, conto terzi, nei formati per MPC e finire inclusi nei controlli ipermediali di un CD-ROM per DOS o Windows che sia. E lo stesso dicasi per il 3D-rendering, dove un Amiga attrezzato all'uopo (tanta RAM, CPU veloci e LightWave!) sembra ancora essere la *SoundMachine. Abbiamo appena caricato un file. WAV di Windows all'interno di SoundMachine. Adesso passeremo alla sua conversione in IFF.*

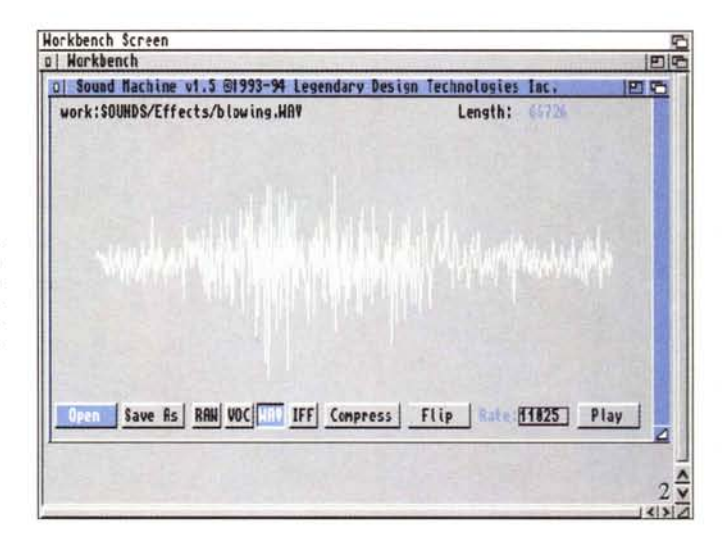

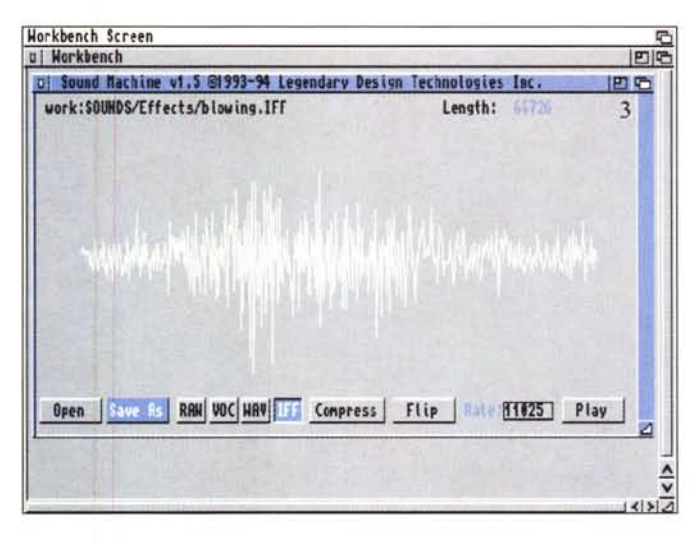

*SoundMachine. Basta c/ickare sul bottone IFF e quindi su quello denominato "Save ASIJ per procedere al salvataggio ed alla conversione dal formato WAV*

*CanDo. La sintesi precedentemente convertita da WAV in .IFF con SoundMachine viene ora utilizzata da CanDo in uno scriptcommand di controllo.*

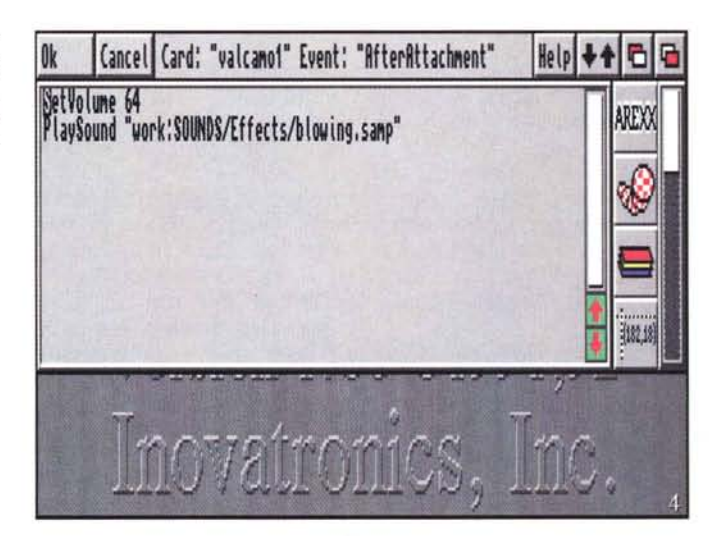

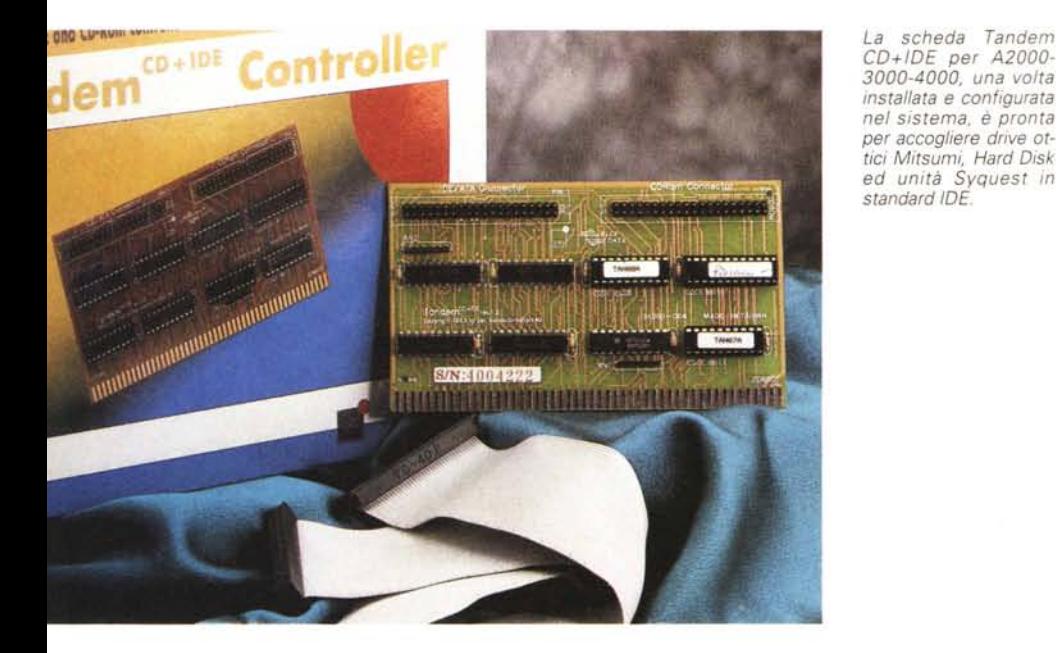

*Encyclopedia of Sound ti un CD-Rom di clip sonori in formato .WAV per MPC. Si tratta di sintesi di elevatissima qualità fra le quali* si *possono scegliere*  $quelle «free rowality »$ *che vanno bene per* i *nostri lavori su Amiga.*

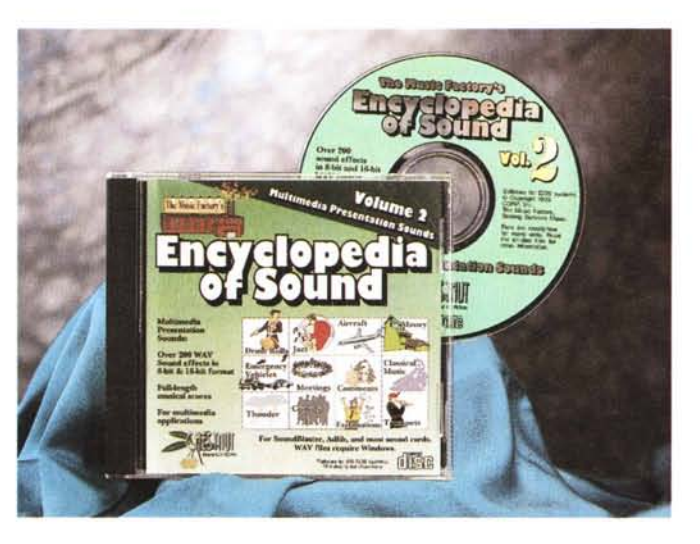

più bella «riduzione in scala» di una workstation SGI.

Sì, creativamente parlando, Amiga non è fuori e non lo sarà fintanto che ci sarà del buon software come quello appena citato. Da questo punto di vista, che non è ottimista, ma più semplicemente realista, quello che potrebbe bastare per non sentirci fuori dal villaggio potrebbe stare anche in un breve elenco di materiale e di risorse da aggiungere al sistema come quello che segue:

- un CD-ROM drive. Questo potrebbe essere attestato al controller SCSI dell'hard disk oppure ad una scheda come la Tandem CD+IDE. Un'altra soluzione potrebbe essere quella della connessione via Parnet di un CDTV o, via Communicator-III, di un CD<sup>32</sup>. Macchine commercialmente dismesse e reperibili a basso costo presso vari magazzini;

- adozione di moduli «datatypes» per Amiga OS 3.x in grado di leggere, già da sistema, formati mediali quali gli «statici» GIF, DIB, BMP e JPG oppure i «dinamici» .WAV, FLI e, forse, persino gli .AVI di Video for Windows. Tutti formati questi sui quali fonda l'lnteractive Multimedia per MPC e che vengono sfruttati per la realizzazione dei clip-art distribuiti su di un oceano di CD-ROM;

- in alternativa o ad integrazione dei datatype, vanno infine posti in primissimo piano vari applicativi di conversione, come ad esempio il public domain Soundmachine (per i file .WAV e .vOC) e lo shareware MainActor (ora anche nella versione commerciale «Professional») che traduce dal .BMP fino ai dinamici FLI/FLC ed AVI.

Dopo il CrossDOS, che come noto permette di leggere e scrivere i dischi in formato MSDOS, è stato implementata anche la compatibilità con i dischi in formato Mac [CrossMac e MaxDOS, NdRI. ed ecco che allora si assiste alla proliferazione di file-converter e di magnifici media-player come ad esempio lo shareware XAnim, che permette di visualizzare i file organizzati secondo i seguenti formati: FLI, FLC, M-JPEG, MS-Video 1, Cinepak, MPEG, WAV, DL, GIF, Ultimotion AVI di IBM OS/2 ed ovviamente l'IFF-ANIM. Con un player così, un CD-ROM drive ed un AGA-system, il villaggio globale ci riapre, anche se di poco, le sue porte. Dei titoli fruitivi, tanto per ritornare a quei luoghi informativi da cui siamo tagliati fuori, non potremo far girare le pagine interattive, ma tutti i contributi mediali (suoni, voci, musiche, immagini, animazioni e film digitali) potranno essere comunque alla nostra portata. Meglio di niente I

In definitiva, fra datatype, file-converter e player multiformato, il villaggio globale rimane molto più vicino di quello che la disastrosa situazione in cui la Commodore ci ha mollato, poteva far ritenere. AI riguardo andiamo perciò ad osservare un po' più da vicino modalità e prerogative di funzionamento di unità di lettura ottica ed applicativi di conversione che abbiamo appena listato. Probabilmente alla fine ci sentiremo un po' meno soli, un po' più compresi in questo mondo ipercomunicativo.

# *Collegamenti via Parnet (tra un Amiga ed un CDTV)*

Per attestare un lettore ottico ad un Amiga ci sono varie soluzioni. Se il nostro Amiga possiede un controller SCSI il più è già fatto: basterà acquistare un drive compatibile e, se non si possiede l'Amiga OS 3.1 (che supporta direttamente le unità ottiche CDO:), bisognerà ricorrere ad Aminet e fornirsi di uno dei tanti device driver presenti nel circuito BBS. Se non si possiede un controller SCSI, oppure si è attratti dalle possibilità di inserire nel nostro sistema delle unità IDE come dischi fissi e cartridge SyQuest, è interessante, e in tal senso risolutiva, l'adozione della scheda Tandem CD+IDE (che però non fa il boot ed obbliga ad acquistare i lettori Mitsumi). Tutto ciò riguarda le scelte per A2000/3000/4000 La Tandem può essere però adottata anche nella versione per A1200 per il quale è disponibile un kit hw&sw con prezzi oscillanti fra le 500 e le 700 mila lire a seconda del drive (doppia o quadrupla velocità) che si sceglie. Sempre per l'A 1200 (ed anche per il pur sorpassato A600) Power Computing ha messo a punto il sistema Power CD-ROM PCMCIA, con *case* e controller SCSI passante da connettere alla porta PCMCIA dei due modelli Amiga. Anche qui il prezzo è di settecentomila lire circa.

Sia la soluzione Tandem (scheda più CD-ROM drive) che quella puramente SCSI (i drive più costosi del mercato), costando oltre le cinquecentomila lire, non sono certo la soluzione più economica; tenendo conto però che il CD-ROM drive sarà visto come una normalissima espansione di sistema, queste due alternative risultano essere quelle

migliori dal punto di vista delle prestazioni e delle funzionalità operative. Comunque sia, a prezzi modicissimi, può essere sempre verificata la soluzione CDTV, realizzabile tramite il software di controllo Parnet ed un normale cavo parallelo. L'interconnessione fra un Amiga ed un CDTV è il sistema più economico per dotare il proprio compu-

# **Parnet e le disavventure commodoriane**

Un programma PD, un cavetto paralleloparallelo ed ecco che un CDTV può essere rapidamente collegato ad un Amiga, rendergli i servigi del proprio lettore ottico ed eventualmente abusare delle eventuali periferiche, come RAM, Hard Disk, ecc. Sembra tutto facile, ma ci sono dei problemi da risolvere. Cosa? Leggete questa breve cronistoria che ho tradotto da un file README scaricato da Aminet.

ParBENCH Boot Script 01992 Vernon Graner

Checking for Drive List in the S: directory..<br>Copying DriveList for Renote reference...<br>Starting NetPHEI-Server...<br>Mounting NET: Device...<br>Maiting for Network Connection...<br>Mictivating Net Icons...<br>Mounting NeWSE: device f

«L'ultima versione di pubblico dominio del software PARNET risale al 1990, gira sotto 1.3-2.0-3.0 e presenta alcuni fastidiosi difetti; il più grave è quello di mangiare lentamente memoria alle due macchine in rete, in quanto le liste dei file chiamati *elo* scambiati non vengono deallocate. La versione corretta di questo software è stata acquistata dalla Commodore nel 1991 (autori D. Walker e J. Toebes) ed è (ovviamen-

> **DIG C** ΠŒ

> > $|1112$

*Parbench installa per noi (e come un angelo custode ci protegge dagli influssi negativi] le librerie di Parnet ...*

tel sparita dalla faccia della terra. Parecchi volenterosi programmatori hanno in seguito prodotto patch e migliorie varie che sono state rilasciate nei circuiti PD (Parbench, Parnet21, NetUtils, ecc) o addirittura compiete riscritture del pacchetto (ProNet, ParNFS, ecc.)».

Che ne dite? È bello leggere che ad una prima versione con bachi al seguito, gli autori di Parnet avevano successivamente tentato di sostituirne una perfettamente ottimizzata. Quello che è brutto è che la Commodore se n'è appropriata, non trovando poi nulla di meglio che farla scomparire nel gorgo del suo fallimento economico. Stupendo! Comunque sia, per usare il CDTV come lettore CD per un Amiga remoto, a monte di Parnet (quello con i bachi che è rimasto in circolazione) è oggi possibile usare il software di installazione Parbench (Parbench31.lha su Amlnet). Non so come faccia a filtrare i bachi di Parnet, ma Parbench è in grado di neutralizzare i difetti di allocazione che rimangono miracolosamente ininfluenti all'uso.

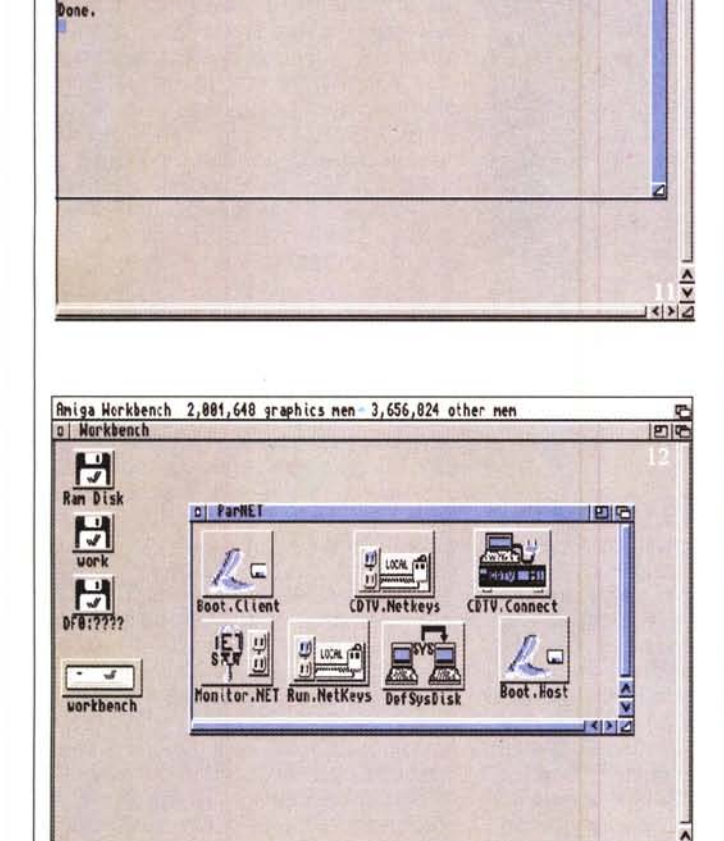

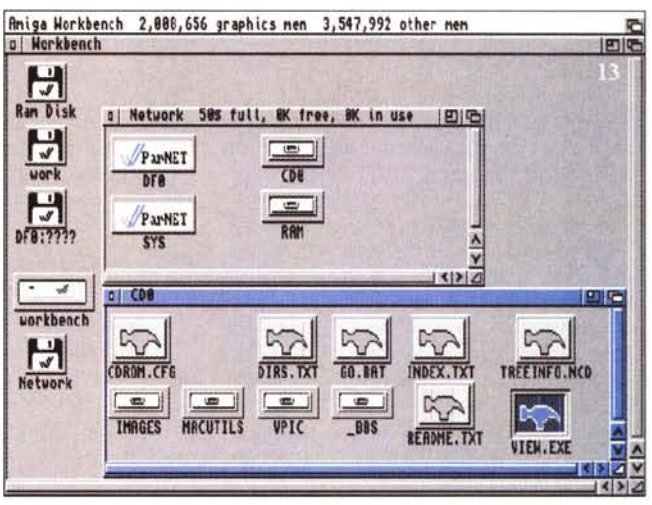

*Figura* 13 - *Il collegamento funziona e dall'A 1200 usato per la prova ecco che Parnet ci fa leggere i contenuti delle varie directorv immagazzinate in un CD-ROM che gira sul CDTV.*

*~ Figura* 12 - *Parnet, subito dopo esser stato installato tramite Parbench,* CI *mostra il contenuto della sua directory.*

#### AMIGA

#### MULTIMEDIA

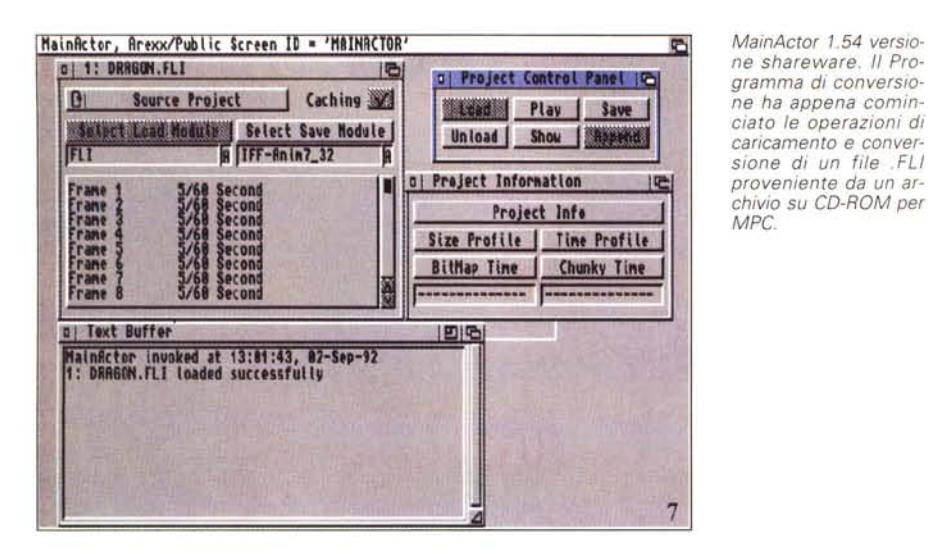

*MainActor* 1.54. *L'operazione di conversione continua. Tra poco avremo un bellissimo e coloratissimo file* in *formato IFF-Anim.*

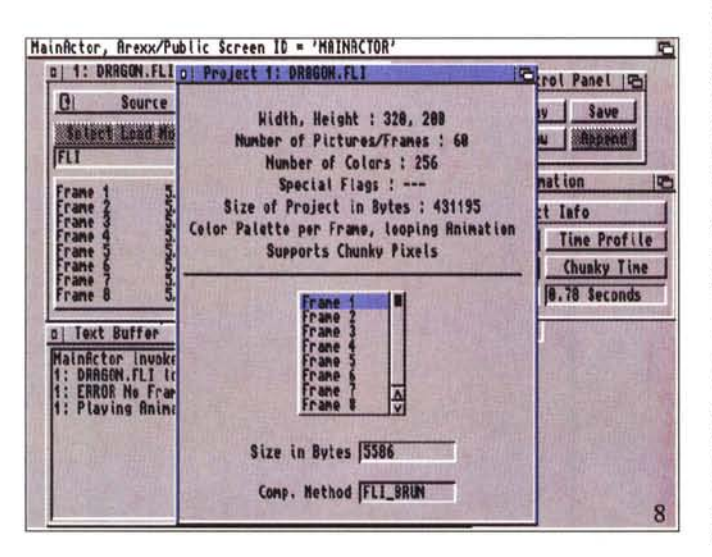

ter di un lettore ottico. Il COTV, ammesso che non lo si possegga, è acquistabile con una spesa di 250-300 mila lire presso vari computer-store. Ulteriore possibilità è infine quella offerta dal più sofisticato Communicator-III della Eureka, con il quale è possibile linkare al nostro Amiga un bel CD<sup>32</sup>. Si vada quindi dalla soluzione SCSI a quelle Tandem/Mitsumi, oppure si ricorra all'interconnessione via porta parallela con un CDTV oppure un CD<sup>32</sup>, l'introduzione nel sistema di un lettore ottico è cosa facilmente attuabile. E chiaro che tutti coloro che sono alla ricerca della soluzione migliore dovrebbero puntare su un tipo di drive che sia impiegabile sia su Amiga che su MPC. Non si sa mai.

Possedendo il COTV ho provveduto da tempo all'utilizzo dello stesso in collegamento via Parnet e mi ci trovo abbastanza bene. AI riguardo di tale soluzione, che è probabilmente quella più diffusa allo stato attuale, è bene comunque leggersi il piccolo fondo « Par*net* e *le disavventure commodoriane».*

# *SoundMachine: da Wav/VOC* **a** *IFF* **e** *viceversa*

Per la descrizione operativa di Sound-Machine bastano poche righe di presentazione ed un esempio ben calzante. Dal punto di vista operativo è sufficiente dire che il converter nasce con l'ambizione di poter convertire tra di loro file in formato WAV (Windows), VOC (Sound-Blaster in ambiente OOS) ed ovviamente IFF-8SVX. Una conversione pulitissima e rapidissima che l'utility PO svolge indifferentemente su file a 8 oppure 16 bit, in modalità mono oppure stereo. Come si può vedere dalle foto che accompagnano l'articolo, con SoundMachine è possibile caricare uno dei formati sopra indicati ed operare la conversione con dei semplici click del mouse. Se ad esempio attivo la voce WAV e quindi premo Open potrò caricare un file di quel formato. Se quindi selezionerò IFF oppure VOC e quindi il comando Save As, lo stesso file potrà essere convertito e salvato automaticamente nel formato che appare selezionato (colore blu). SoundMachine è tutto qui.

Passando ad un'esemplificazione pratica, SoundMachine l'ho visto all'opera in un'occasione speciale. Parlo di quando consegnai agli amici che hanno sviluppato la Storia dell'Antica Roma, una pila così di floppy (letti via CrossOOS) con sopra le sintesi vocali e quelle delle varie sigle. Tali contributi mediali, acquisiti via SoundBlaster e montati come .WAV compressi da Premiere, finivano in SoundMachine e diventavano normalissimi 8SVX. Questi poi venivano infine caricati in CanOo e controllati da specifici script-command approntati per l'esecuzione sincronizzata di uno slideshow oppure per rispondere ad ogni click fatto sui vari bottoni di navigazione. Oggi riprovo SoundMachine facendogli leggere (via Parnet dal COTV) i sample free-royalty contenuti nella bellissima serie della Encyclopedia of Sound. **Il** CD-ROM, in formato ISO-9660, contiene file in formato .WAV che sul contenitore sono indicati «for Windows», ma girano tranquillamente in Amiga e possono diventare splendidi sottofondi per uno slideshow, oppure effetti sonori per un'animazione in via di realizzazione. SoundMachine è il primo (e l'Encyclopedia of Sound il secondo) dei «consigli per gli acquisiti» che mi permetto di fare.

# *MainActor* **1.54 (e** *non solo ...)*

Il terzo «consiglio» non può essere che per MainActor del quale, benché esista la versione «Professional» (tra l'altro recensita sul n. 150 di MCmicrocomputer), personalmente continuo ad usare la versione shareware targata 1.54. Con questa mi accontento della conversione da FLI ad IFF-Anim di cui ho bisogno. Nella versione Pro ci sarebbe anche il loader per i file .AVI, ma tale funzione è praticabile solo se questi sono in versione non compressa (Full-frame) oppure di tipo Run Lenght Encoding. Dato che tali formati di (non)codec non sono più utilizzati da nessuno (Cinepak ed Indeo 3.x la fanno ormai da padroni), mi conviene rimanere con la versione 1.54 che funziona benissimo e con la quale sono riuscito a leggere e tradurre moltissimi dei file .FLI presenti ad esempio sul CD-ROM «Multimedialità: i 500 Megabyte più spettacolari» edito dalla Tecniche Nuove. Certo, la traduzione è lenta e c'è bisogno quindi di molta RAM e di CPU veloci (per non parlare dei file tradotti che possono riempire interi hard diskl), ma se si dispone di un AGA-system è veramente un bel vedere.

Leggendo altri CD-ROM, vedo in preview varie animazioni «freeroyalty», prendo quelle che mi servono, le faccio diventare ANIM e, tra DPaint e Personal Paint (con netta preferenza per il secondo), le modifico in base alle mie esigenze. Chiaramente ciò non basta. Oltre che da FLI ad ANIM, serve sempre più spesso anche la conversione inversa. La tecnica che da ANIM converte poi in FU è ormai divenuta un'indispensabile «estensione di sistema», una vera e propria ancora di salvezza per tutti coloro i quali sviluppano lavori «conto terzi». Creativi che giustamente non abbandonano il proprio Amiga solo perché è successo quello che è successo, e che sanno benissimo cosa gli può rendere un programma da novantamila lire come il Personal Paint e quello che, saltando su MPC, gli verrebbe invece a costare, in soldi e fatica (di apprendimento prima e lavorazione poi), l'uso di applicativi for Windows.

Ed è proprio ponendo in risalto anche tale peculiarità che concludiamo questa galoppata. Dai CD-ROM collection si possono prendere i file .FU che vogliamo rimanipolare a nostro piacimento. Ma la cosa ancora più importante è che sia soprattutto possibile la procedura inversa, ovvero produrre in ambiente Amiga, temporizzare gli IFF in un ANIM ben articolato (come solo Personal Paint permette di fare, a 256 colori e con processo multipalette) e quindi salvare convertendo in formato .FU. Il file di animazione è così pronto per funzionare direttamente dal mediaplayer di un MPC oppure, passando pure per ulteriori fasi di manipolazione, venire conglobato in un prodotto interattivo. La morale da trarre è molto semplice: se siamo così tanto bravi da disegnare ed animare simulazioni grafiche e cartoon, lo possiamo fare anche (per non dire soprattutto!) con Amiga. Solo quando il file sarà pronto gli cambieremo la desinenza da .ANIM a .FU e chi ce lo ha ordinato, lo potrà riutilizzare in ambiente MPC.

### *Conclusioni*

Da MPC ad Amiga e da Amiga ad MPC: sono questi i titoli che tempo fa usai per due articoli di Computer & Video, titoli sempre più attuali e dai quali è possibile attingere anche il senso *Personal Paint* 6 l. */I file .FU convertito in un normalissimo ANIM per* i*tipi di Amiga* è *ora visualizzato in Personal Paint. Possiamo operarvi tutte /e modifiche che vogliamo ...*

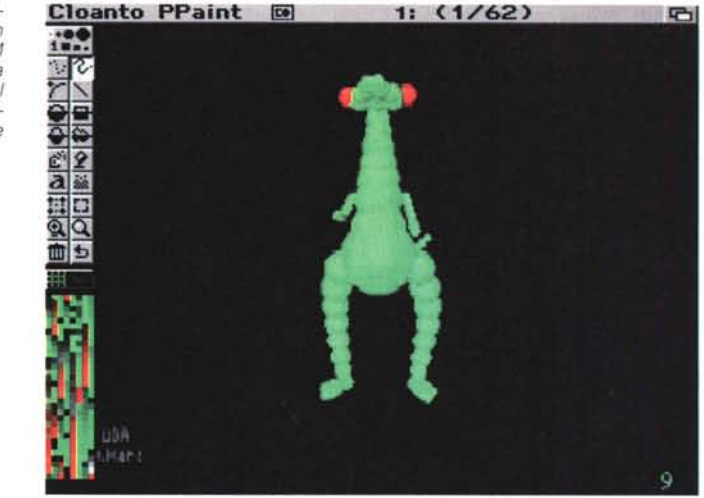

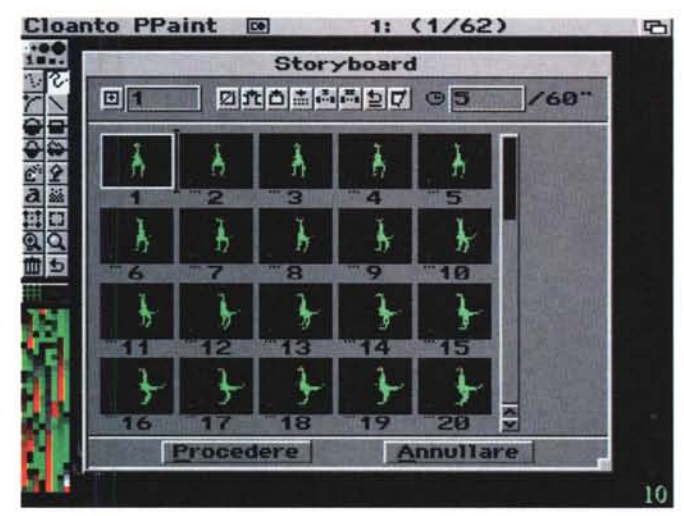

*Personal Paint* 6. 1. *Le funzioni di storvboard del programma dell'italiana C/oanto sono veramente potenti. Possiamo anche assegnare una durata in scher*mo *diversa per ciascun frame'*

che voglio dare a queste conclusioni. Ammesso che la Escom abbia voluto vincere l'asta di liquidazione per assicurarsi la tecnologia Amiga (e non solo un marchio famosol), questa potrà evolversi e soprattutto reintegrarsi nel villaggio globale solo se sarà messa in grado di parlare e comprendere il «linguaggio comune». Inutile, rischioso e forse persino sciocco l'orgoglio di voler puntare ancora su di un sistema proprietario, bello quanto ci pare, ma irrimediabilmente chiuso in se stesso. In definitiva Amiga dovrebbe assumere la piena compatibilità, sia hardware che software, con gli standard MPC. Non è facile, giacché tutti gli chiederemmo di mantenere comunque le sue prerogative, l'indubbia personalità. Ma è certo quello di un Amiga «bifronte», un Amiga capace di far dialogare i due mondi e di trasformare se stesso in quel magnifico sistema di editing ed encoding

video che ai PC manca, il sogno che facciamo ad occhi aperti.

In definitiva non vedo obiettivamente altri sbocchi (a meno che non si punti ad una piccolissima nicchia videografica) che quelli di creare un Amiga-MPC. Un nuovo e più evoluto PC dove il lato Amiga, che dovrà essere in grado di leggere e scrivere perfettamente i formati MPC, sia anche in grado di fare da sezione di editing a tutto quello che, sul lato MPC, in prevalenza faremo solo riprodurre. Sbaglierò, ma un sistema così farebbe la gioia di molti producer, sia di quelli che non vogliono lasciare Amiga, sia di quelli che trovano ancora troppo arzigogolato il modo di lavorare di un MPC. Il sogno mi piace e lo porto in vacanza con me. Vi consiglio di fare altrettanto: sarete più tranquilli, non vi costerà niente e vi permetterà di abbronzarvi meglio. Buone ferie a tutti! lAf5